**www.PosterPresentations.com**

Inside Zeus-NL there is a large library of materials and elements. Applied loading can be constant or variable forces, displacements, and accelerations making it a great choice to model the torsional testing (Moon and Gencturk, 2010). Photo of earthquake data imported into Zeus-NL Photo of bride design in Zeus-NL

## **INTRODUCTION**

# **ZEUS-NL METHODS**

One of the computational resources being employed is the software Zeus-NL, developed at UIUC. The user-friendly interface allows the user to perform eigenvalue, static pushover, static time-history and dynamic analysis.

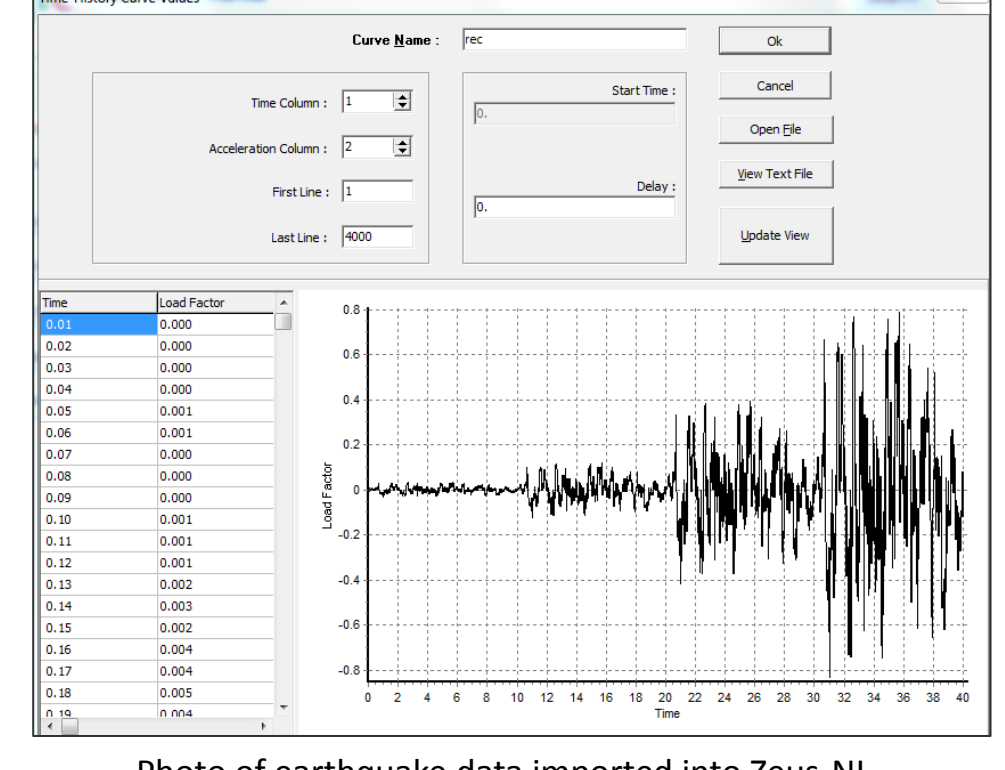

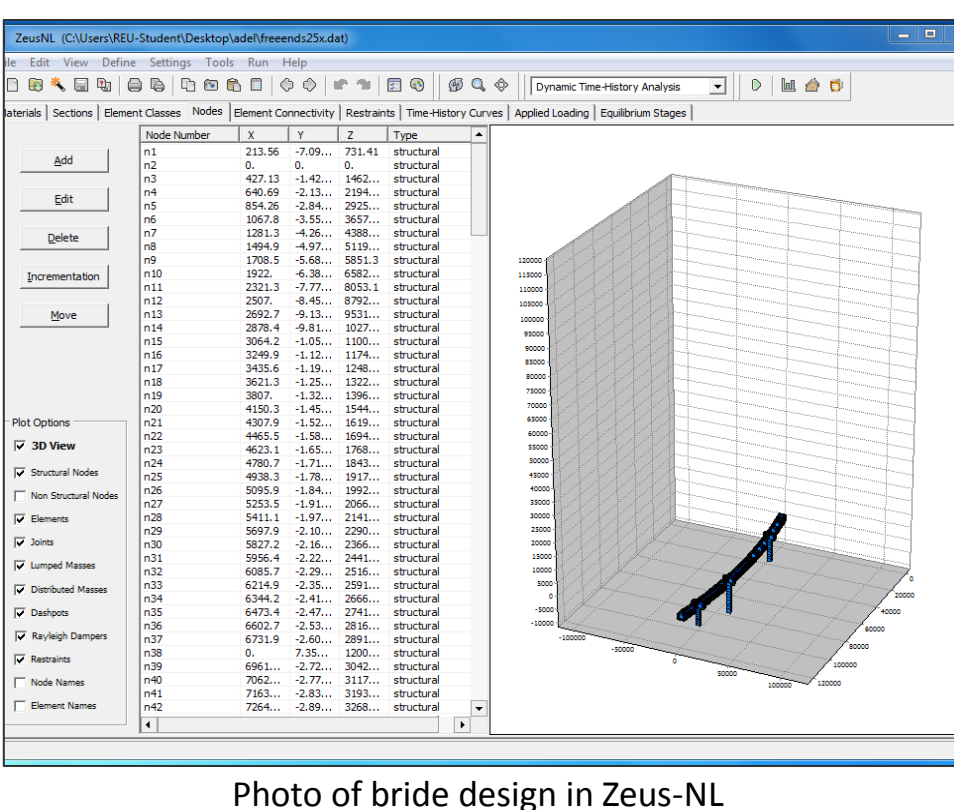

**This site is supported by the George E. Brown, Jr. Network for Earthquake Engineering Simulation (NEES) Program of the National Science Foundation (NSF) under Award Number CMMI-0927178**

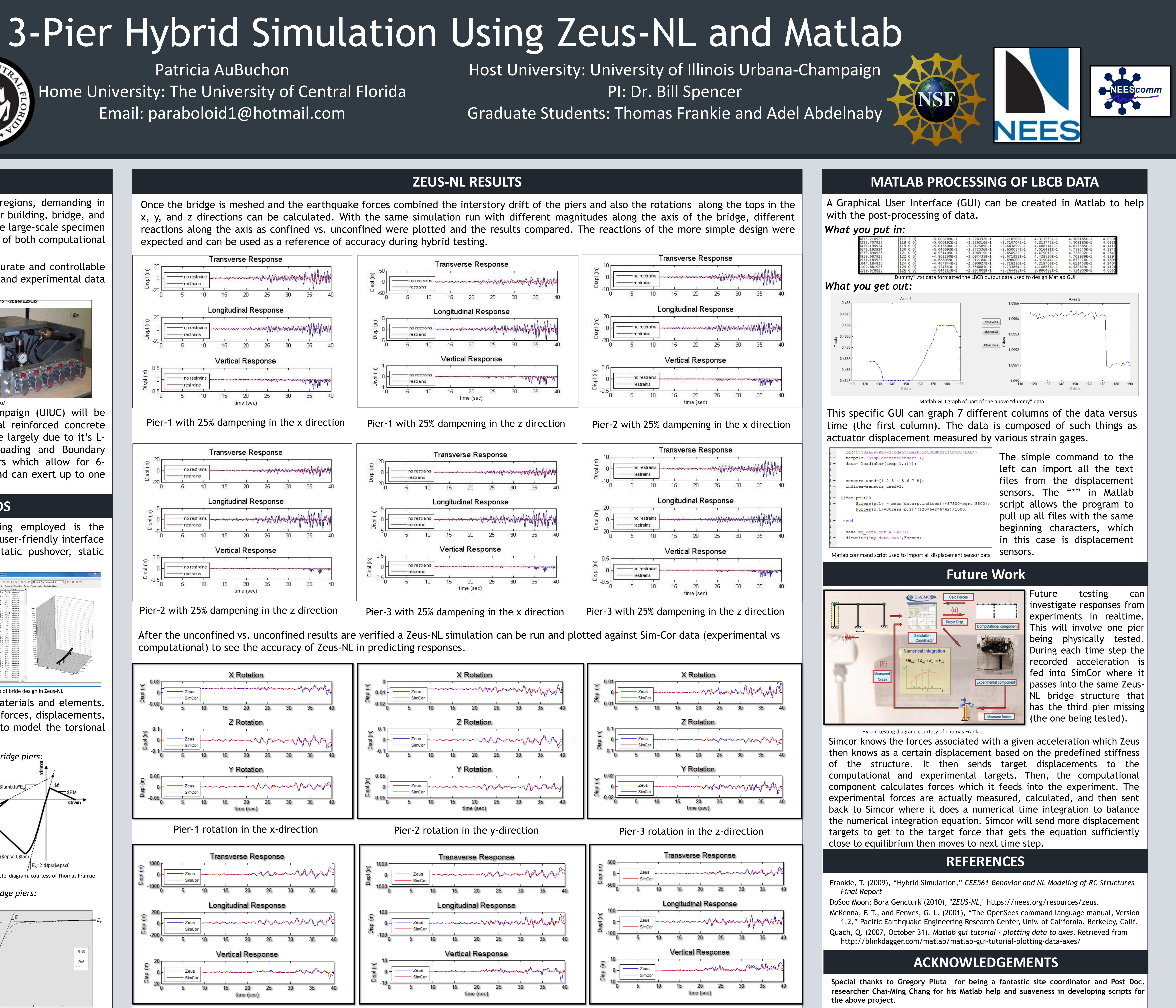

Pier-1 interstory drift in the x-direction Pier-2 interstory drift in the y-direction Pier-3 interstory drift in the z-direction

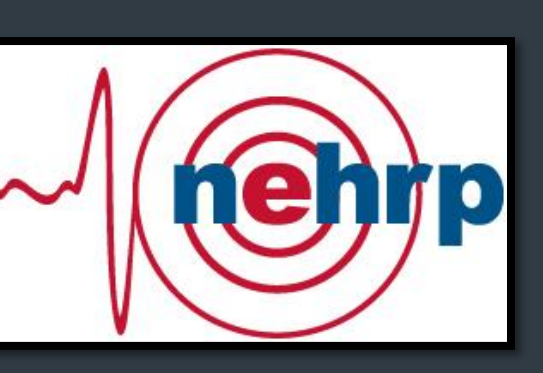

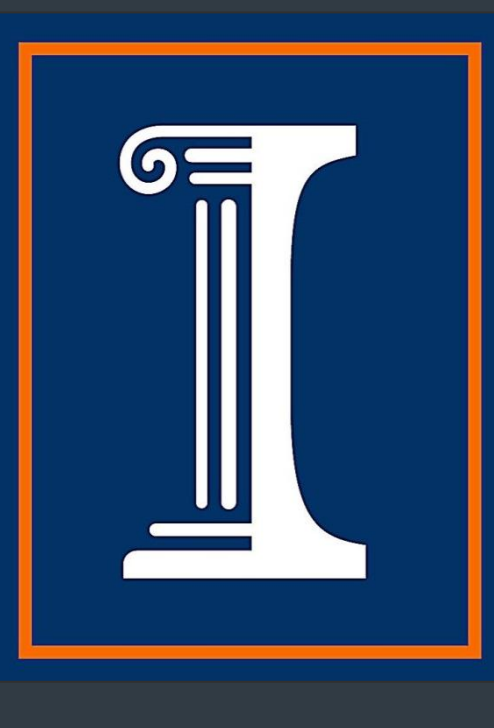

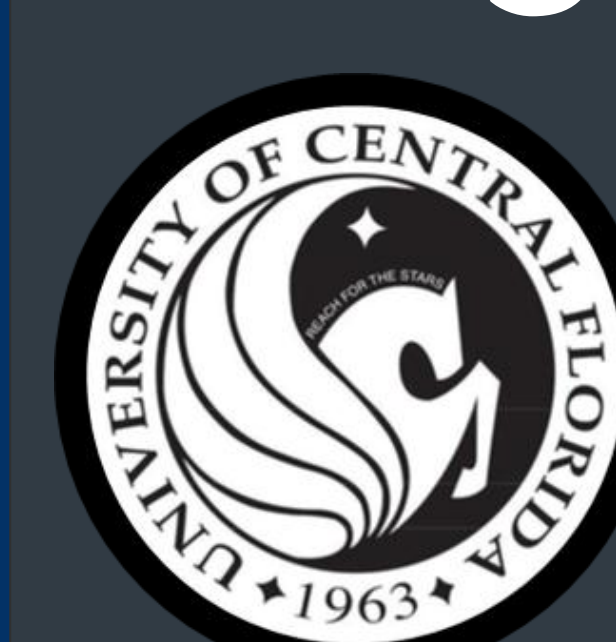

Patricia AuBuchon Home University: The University of Central Florida Email: paraboloid1@hotmail.com

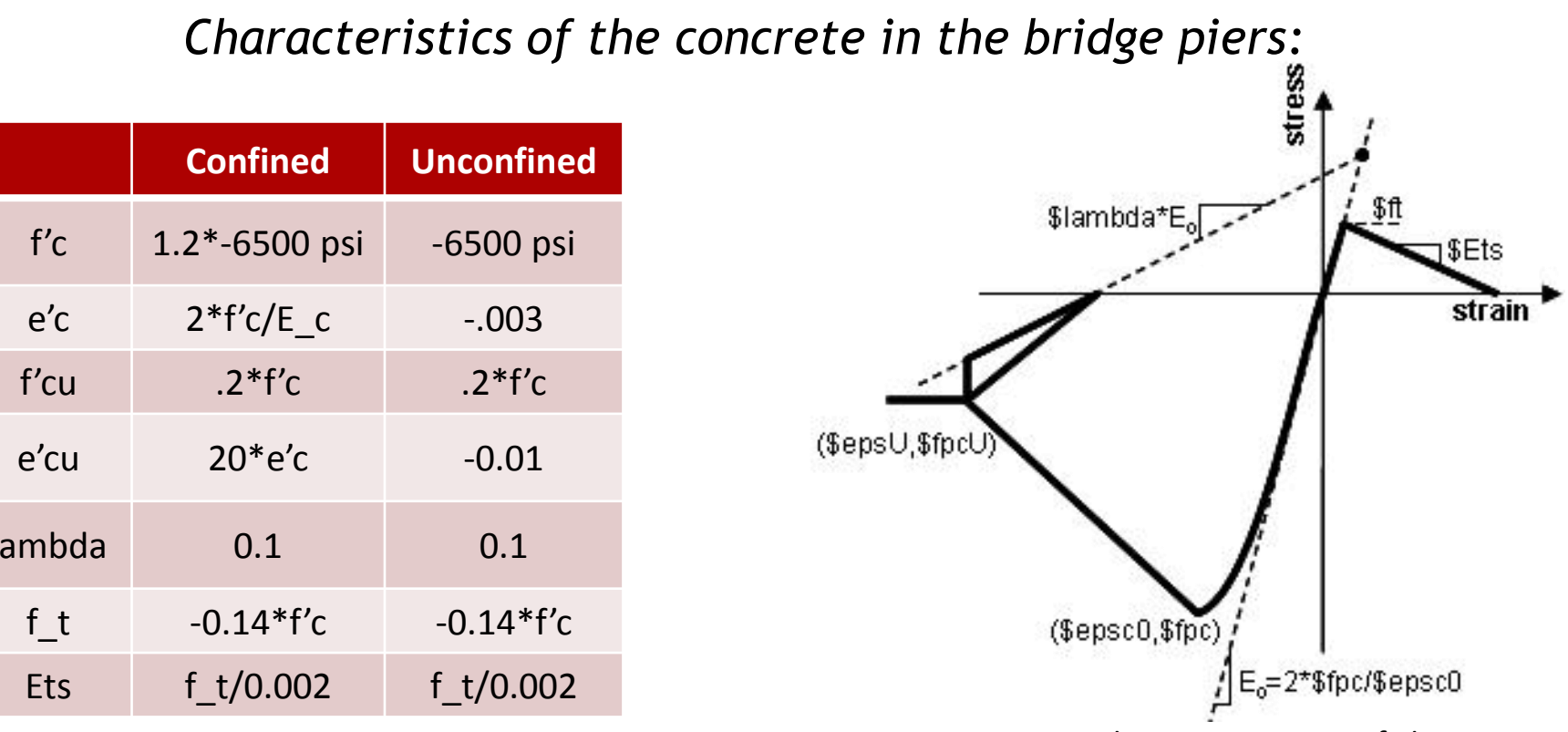

- Earthquakes have a disastrous effect on regions, demanding in depth research to allow the design of safer building, bridge, and port components. Not only does this require large-scale specimen testing but also the use of a unified system of both computational and experimental testing models.
- Hybrid Simulations can allow for more accurate and controllable testing by using strong computational data and experimental data while testing (Frankie, 2009).

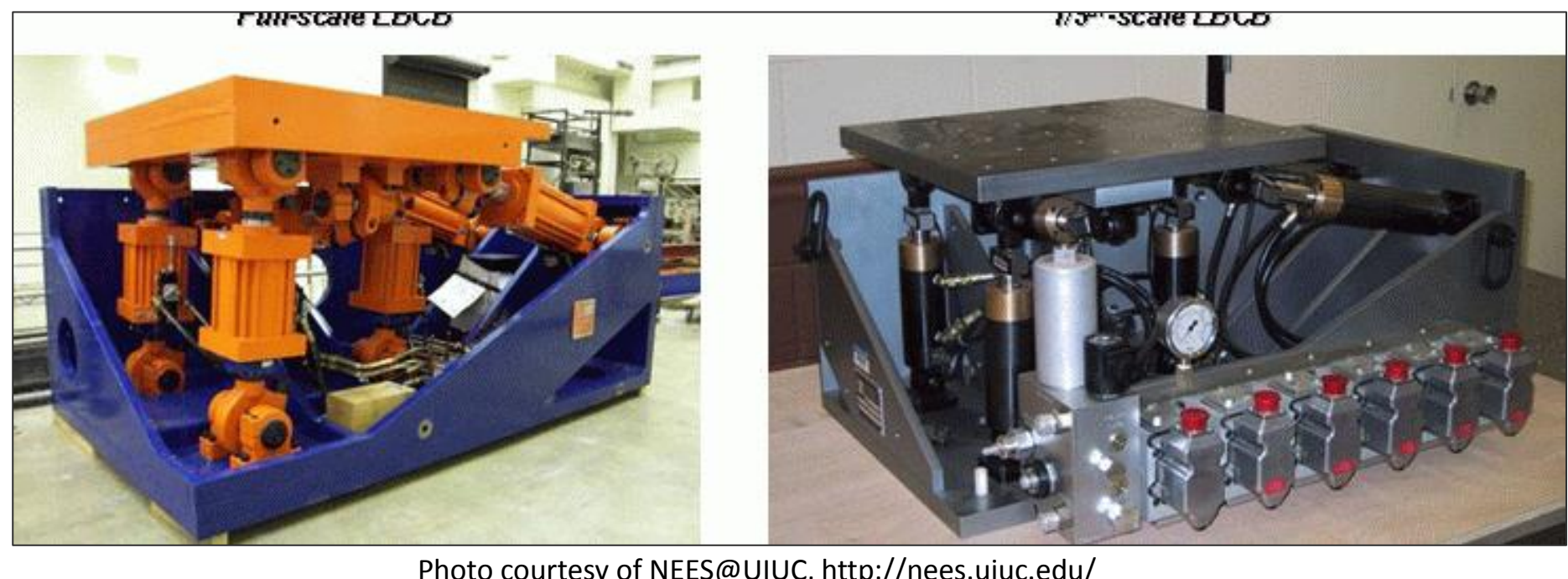

OpenSees concrete specs, courtesy of Thomas Frankie OpenSees concrete diagram, courtesy of Thomas Frankie

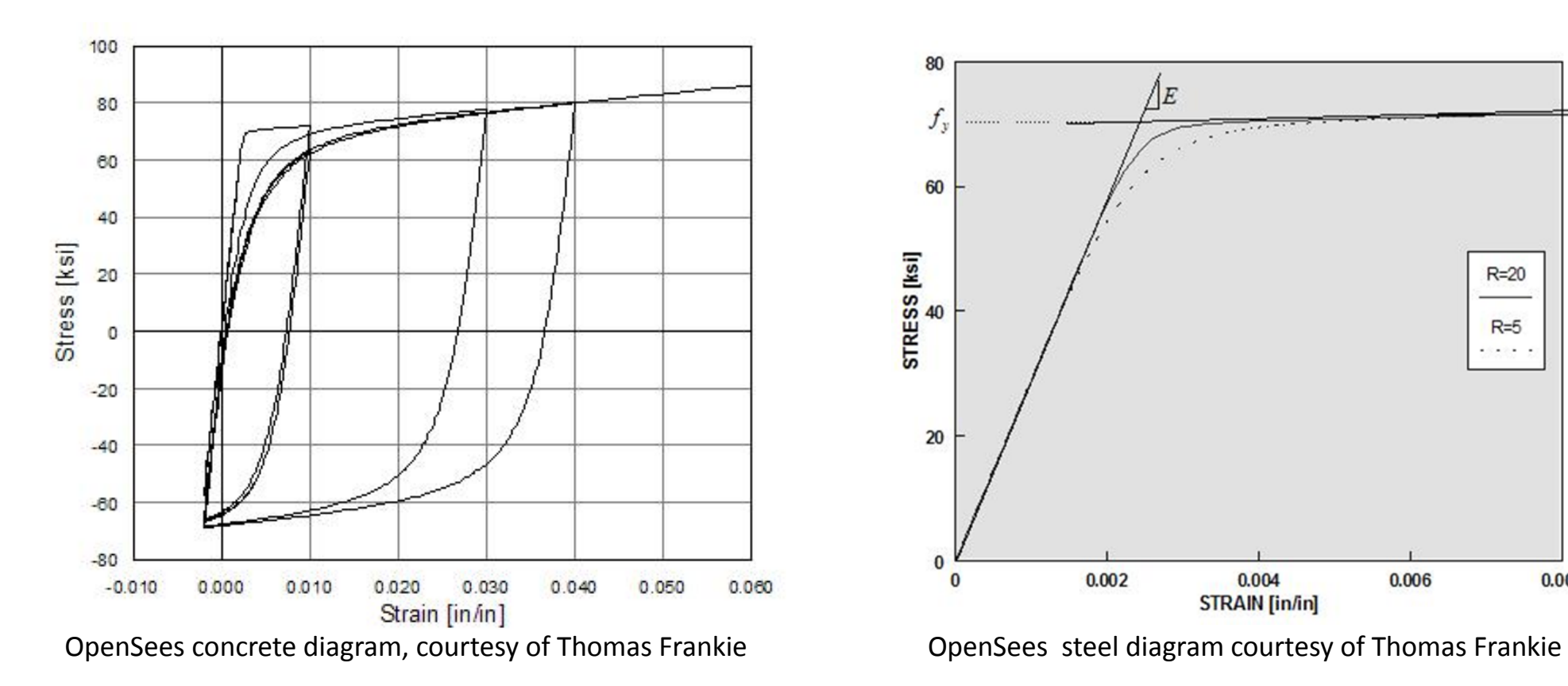

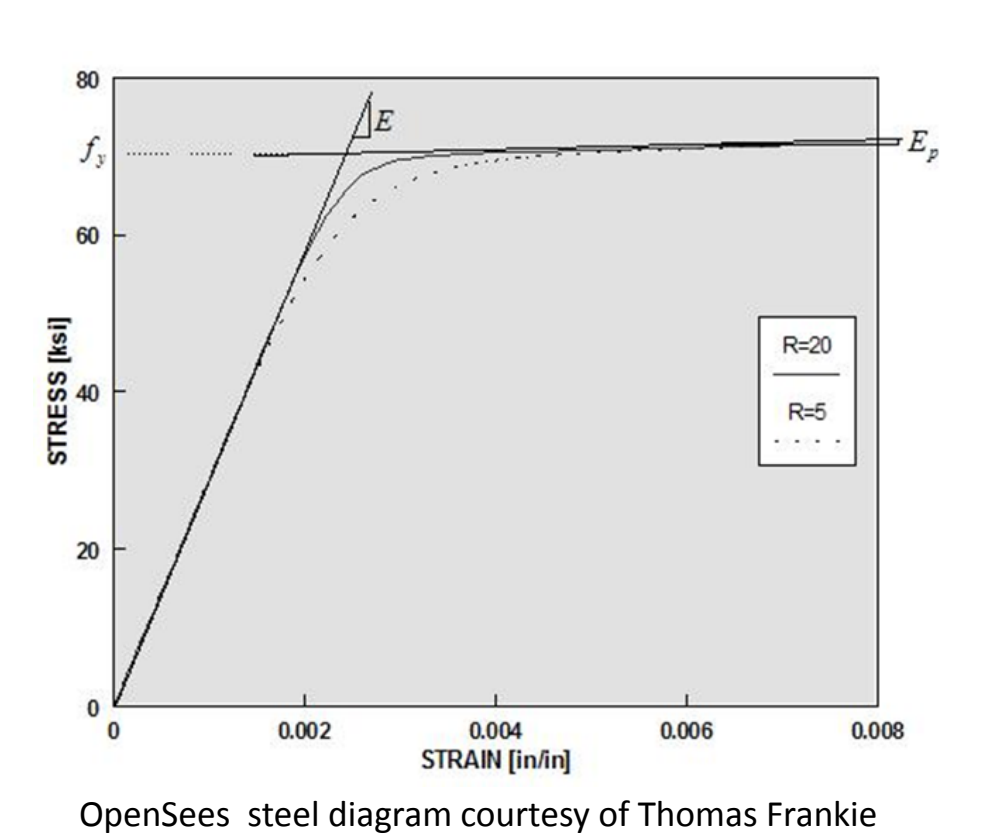

*Characteristics of the steel in the bridge piers:*

• The University of Illinois at Urbana-Champaign (UIUC) will be employing such techniques to study spiral reinforced concrete columns. The NEES@UIUC facility is unique largely due to it's Lshaped strong wall with two LBCBs (Loading and Boundary Condition boxes) with hydraulic actuators which allow for 6 degrees of freedom in specimen testing and can exert up to one million pounds of force.